UFPR – Bacharelado em Ciência da Computação CI210 – Projetos Digitais e Microprocessadores — 2014-1

## **Primeira Prova**

**1.** Projete o microcontrolador que implementa a máquina de estados representada no diagrama abaixo. O circuito deve reconhecer a sequência com um zero, seguido de seis 1's, seguido de um zero (01111110). Quando a sequência é reconhecida, a saída seq fica em 1.

Sua resposta deve conter o diagrama do circuito do controlador e o conteúdo da memória ROM  $(\mu \text{ROM})$ . [15 pontos]

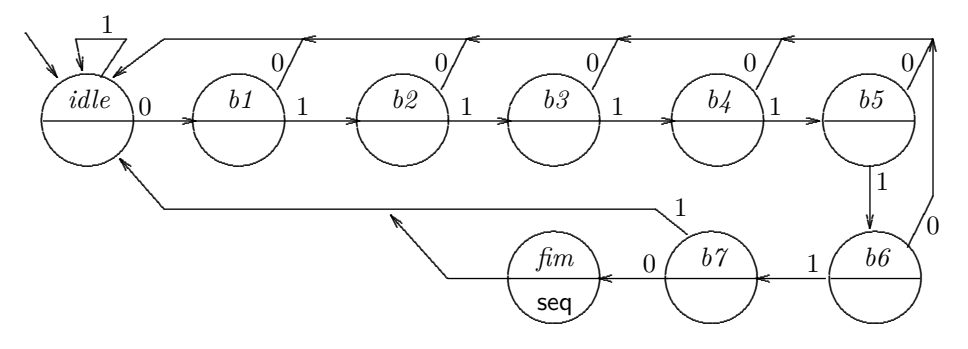

**2.** Projete um circuito sequencial síncrono que produz em sua saída a sequência mostrada ao lado. Seu projeto deve empregar quatro FFs tipo T (T de "tatu"), e a resposta deve mostrar claramente todos os passos da solução. [10 pontos]

0001  $\rightarrow$  0011  $\rightarrow$  0101  $\rightarrow$  0111  $\rightarrow$  1000  $\rightarrow$  1010  $\rightarrow$  1100  $\rightarrow$  1110 (repete)

**3.** Projete um circuito combinacional que é um deslocador com 8 bits na entrada  $(e_i, i \in \{7..0\})$ e que permite deslocamentos de nenhuma, uma, ou duas posições para a esquerda. Dependendo do sinal de controle, o bit de saída  $s_i$  pode mostrar qualquer um dentre  $\{e_i, e_{i+1}, e_{i+2}\}.$ 

(i) Sua resposta deve conter o circuito que efetua os deslocamentos do bit *s<sup>i</sup>* , bem como a composição de 8 destes circuitos para implementar o deslocador de 8 bits. Use multiplexadores. Atenção com os bits de saída *s*<sup>7</sup> e *s*0.

(ii) Estenda o circuito de forma a manter o sinal de números representados em complemento de dois nos deslocamentos. [10 pontos]

## **Segunda Prova**

**4.** Traduza para *assembly* do MIPS o trecho de programa abaixo. Seu código *assembly* deve empregar as convenções de programação do MIPS. [15 pontos]

```
int a, i;
int x [2048] , y [64];
...
i = 1;a = 0;while ( i < 2048) {
   a = a + x[i] + x[ y[i%64] % 2048 ]; // MOD, MOD
   i = i * 2;}
```
**5.** Mostre como implementar a instrução LOAD-WORD-SCALED (lws), que emprega um novo modo de endereçamento, chamado de *base-deslocamento escalado* e definido como  $\text{Ender}_{\text{efetivo}} = \text{regBase} + 2^{\text{escala}} \times \text{desloc}$ .

O registrador base (R[rs]) e o deslocamento são os mesmos campos que na instrução loadword. A *escala* é obtida do registrador R[rt], e é sobrescrita ao final da instrução. Sua resposta deve conter: [20 pontos]

(i) projeto e implementação do circuito deslocador;

(ii) indicação clara das modificações ao circuito do processador;

(iii) a tabela com os sinais de controle para a intrução lws;

(iv) um diagrama de tempos completo da execução desta instrução.

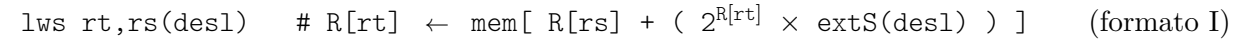

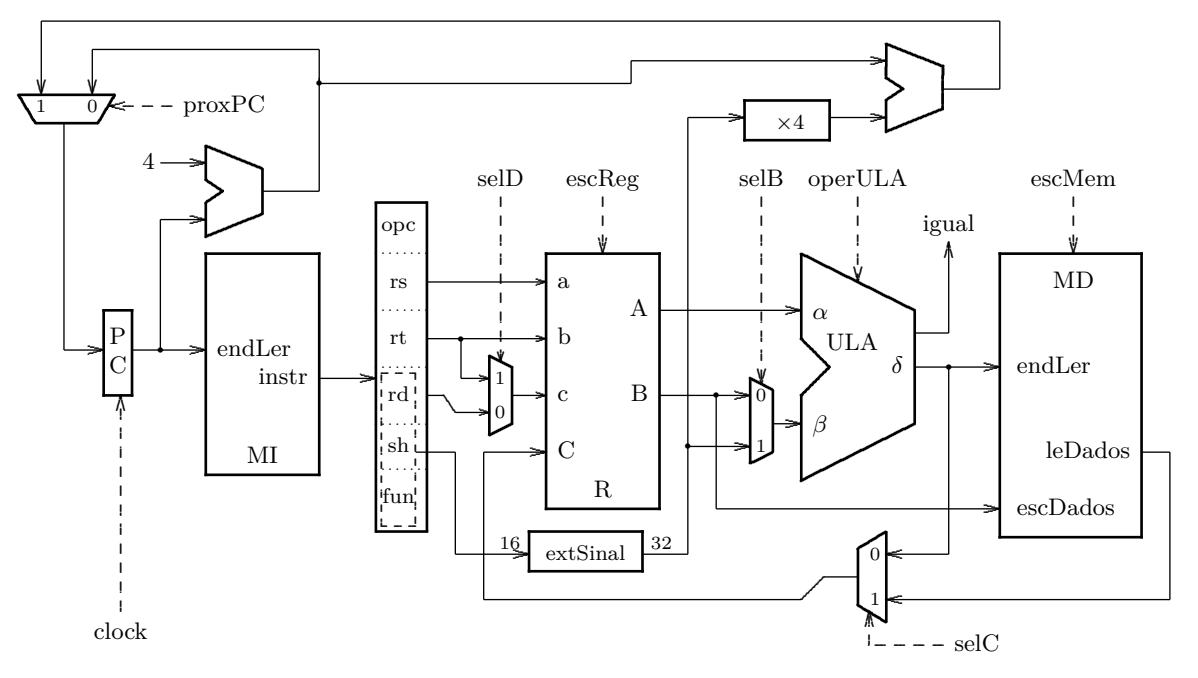

## **Exame Final**

**6.** Traduza para *assembly* do MIPS o trecho de programa abaixo. Seu código *assembly* deve empregar as convenções de programação do MIPS. [35 pontos]

```
int main (...) {
   ...
   s = \text{reverte}(\text{fte}, \text{dst}, \text{N});...
}
int reverte (char *f, char *d, int n) {
   int i ;
   d = (char *)( (int) d+n ;for (i=0; (i < n) && (*f != '\0') ; i++)*d -- = *f++;return i ;
}
```
**7.** Mostre como implementar a instrução ABSOLUTE VALUE definida abaixo. Sua resposta deve conter: (i) indicação clara de quaisquer modificações necessárias ao circuito do processador, que podem ser desenhadas na folha de perguntas; (ii) uma tabela de sinais de controle indicando os sinais ativos durante a execução desta instrução; e (iii) um diagrama de tempos completo da execução desta instrução. [35 pontos]

abs rd, rs #  $R[rd] \leftarrow ( R[rs] > = 0 ? R[rs] : \text{compl2}(R[rs]) )$  (formato I)

**8.** Mostre como projetar um registrador de deslocamento com 4 bits de largura  $(Q_0Q_1Q_2Q_3)$ , com carga paralela (sinal load) nos sinais  $D_0D_1D_2D_3$ , inicialização assíncrona (reset), e deslocamento de uma posição a cada pulso do relógio em que não ocorra uma carga, a partir da entrada *D*0. Sua resposta deve conter um diagrama de blocos com *flip-flops* e outros componentes que sejam necessários. [30 pontos]